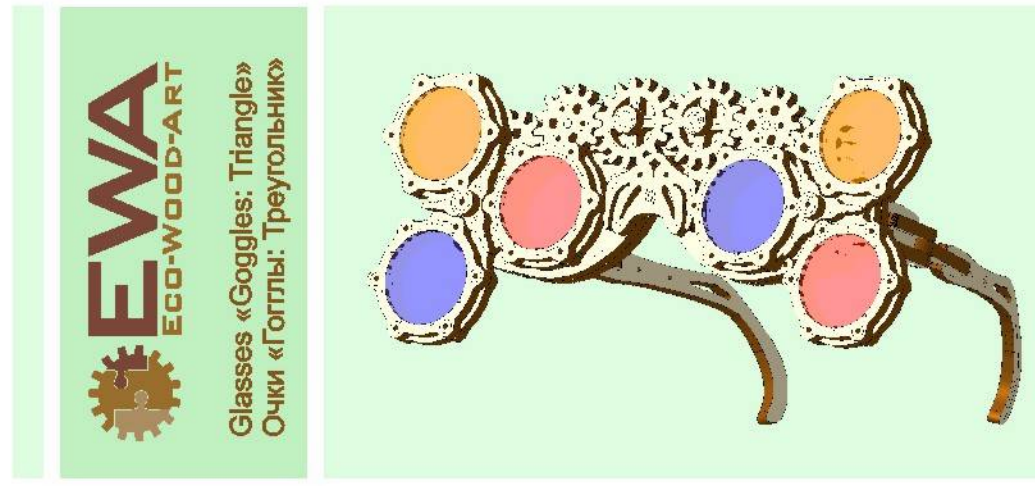

## **Assembly Instruction** Инструкция по сборке модели

![](_page_0_Picture_2.jpeg)

EN Wax it with a candle<br>
PL Posmaruj za pomocą świecy parafinowej<br>
DE Mit einer Kerze wachsen<br>
FR Graisser avec une bougie de paraffine<br>
ES Engrasar con ayuda de una vela de parafina<br>
RU CMaaarus mapapumonoi cnevoit<br>
IT L

![](_page_0_Picture_4.jpeg)

- 
- **EN Cut it with a razor blade.**<br> **PL Obetnij nożem do kopert**<br> **DE Mit Rasierklinge durchschneiden**<br> **FR Couper avec un cutter**
- 
- ES Cortar con un bisturi
- 
- **RU Objecture Kampenapokum ножом**<br>IT Tagliare con un coltello da cancelleria<br>CN 用刀片切断
- 

![](_page_0_Picture_12.jpeg)

![](_page_0_Picture_13.jpeg)

![](_page_0_Picture_14.jpeg)

![](_page_0_Picture_15.jpeg)

![](_page_0_Picture_16.jpeg)

![](_page_1_Figure_0.jpeg)

![](_page_1_Picture_1.jpeg)

![](_page_1_Picture_2.jpeg)

- EN The manufacturer reserves the right to make changes in the design of the product, not worsening its technical characteristics. Information about the changes made may not be present in this manual.
- PL Producent zastrzega sobie prawo do zmiany konstrukcji wyrobu bez pogorszenia jego właściwości technicznych. Niniejsza instrukcja może nie zawierać informacji o zmianach.
- FR Le producteur se réserve le droit d'apporter des modifications dans la construction du produit à condition si elles ne portent atteinte à ses caractéristiques techniques. Les renseignements sur les modifications apportées peuvent ne pas être dans la présente notice.
- ES El fabricante se reserva el derecho de introducir modificaciones en la construcción del producto, que no empeoran sus características técnicas. Datos sobre modificaciones introducidas pueden no aparecer en esta instrucción.

![](_page_1_Picture_7.jpeg)

- DE Der Hersteller behält sich das Recht auf Designänderungen, die die technischen Merkmale und Funktionen nicht negativ beeinflussen, vor.
- RU Производитель оставляет за собой право вносить изменения в конструкцию изделия, не ухудшающие его технические характеристики. Сведения о внесенных изменениях могут отсутствовать в настоящей инструкции.
- IT Il produttore si riserva il diritto di apportare modifiche al design del prodotto, non peggiorando le sue caratteristiche tecniche. Informazioni sulle modifiche apportate potrebbero non essere presenti in questo manuale.
- CN 制造商保留对产品设计更改的权利, 一切改良旨在增强产品的技术性能。<br>改良处若未出现在手册中, 敬请谅解。